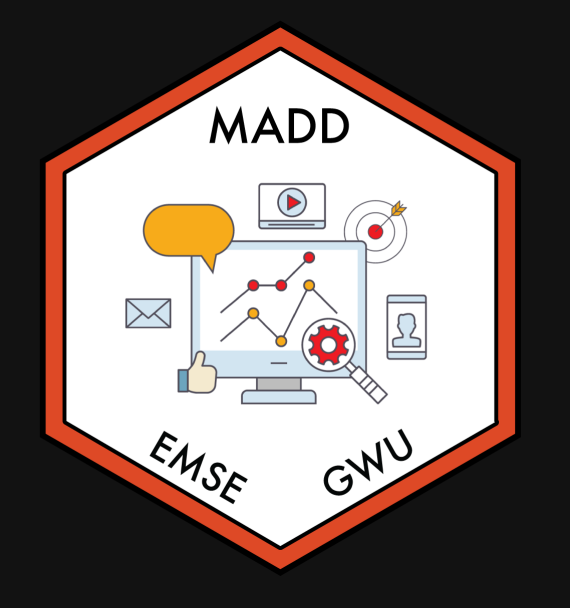

**II** EMSE 6035: Marketing Analytics for Design Decisions

**A** John Paul Helveston

**m** October 13, 2021

1. Utility models

2. Exploring choice data

3. Linear & discrete parameters

BREAK

4. Outside good

5. Team project utility models

- 1. Utility models
- 2. Exploring choice data
- 3. Linear & discrete parameters
- BREAK
- 4. Outside good
- 5. Team project utility models

### Random utility model

### The utility for alternative  $j$  is

$$
\tilde{u}_j=v_j+\tilde{\varepsilon}_j
$$

 $\boldsymbol{v}_j$  = Things we observe (non-random variables)  $\tilde{\varepsilon}_j$  = Things we *don't* observe (random variable)

$$
\tilde{u}_j=v_j+\tilde{\varepsilon}_j
$$

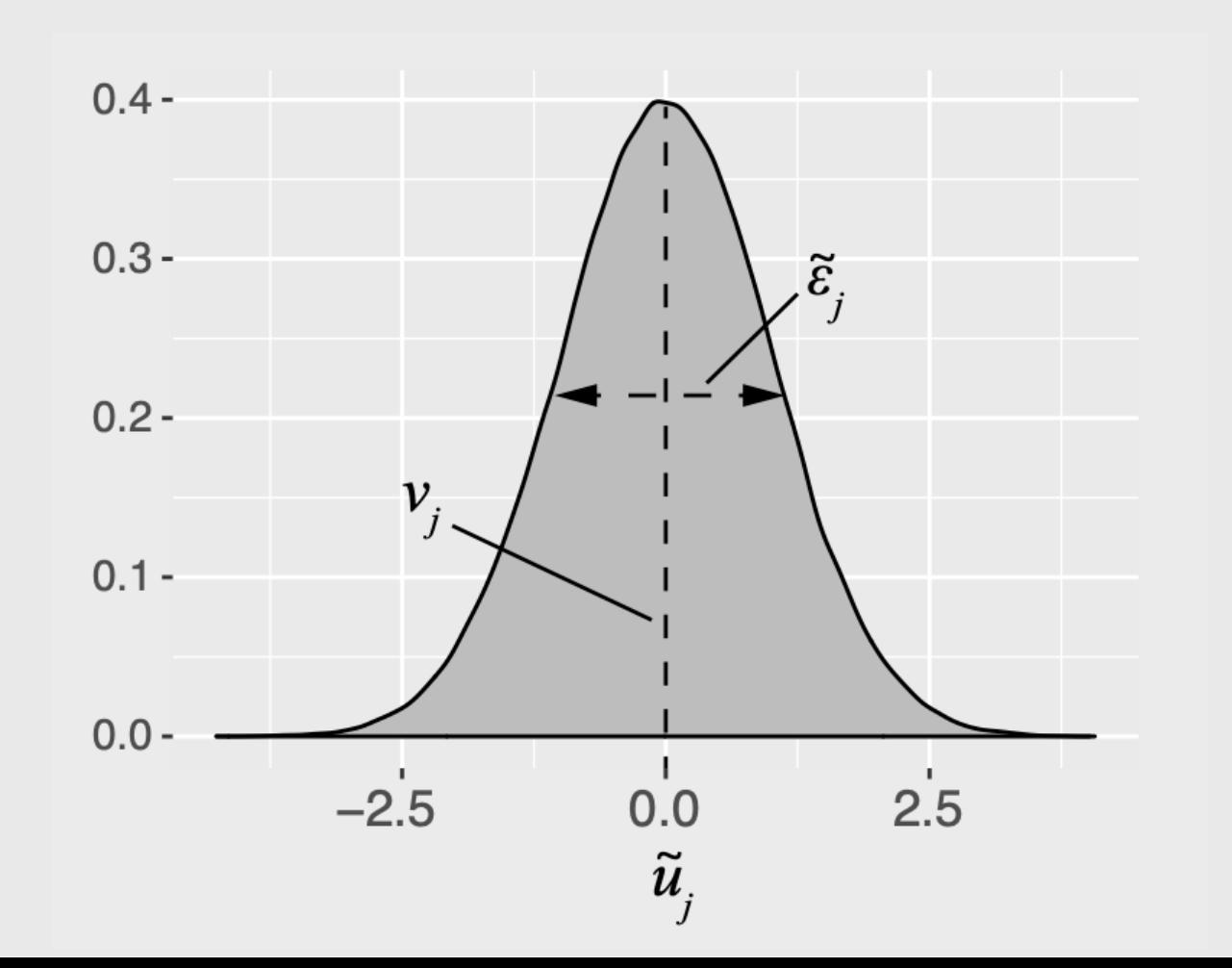

5 / 2 7

### Practice Question 1

a) A random variable,  $\tilde{x}$ , has the PDF,  $f_{\tilde{x}}(x)$ . Write the equation to compute its total probability (hint: think area under the curve!). What is the answer to the equation?

b) A random variable,  $\tilde{x}$ , has a uniform distribution between the values 0 and 1. Draw b) A random variable,  $x$ , has a uniform distribution between the values 0 and 1. Dra<br>the probability density function (PDF) and Cumulative Density Function (CDF) of  $\tilde{x}.$ 

c) The value of a random variable,  $\tilde{x}$ , is determined by rolling one fair, 6-sided dice. c) The value of a random variance of  $\tilde{x}$ .

# **Logit model:** Assume that  $\tilde{\varepsilon}_j$  ~ Gumbel [Distribution](https://en.wikipedia.org/wiki/Gumbel_distribution)

$$
\tilde{u}_j=v_j+\tilde{\varepsilon}_j
$$

Probability of choosing alternative  $j$ :

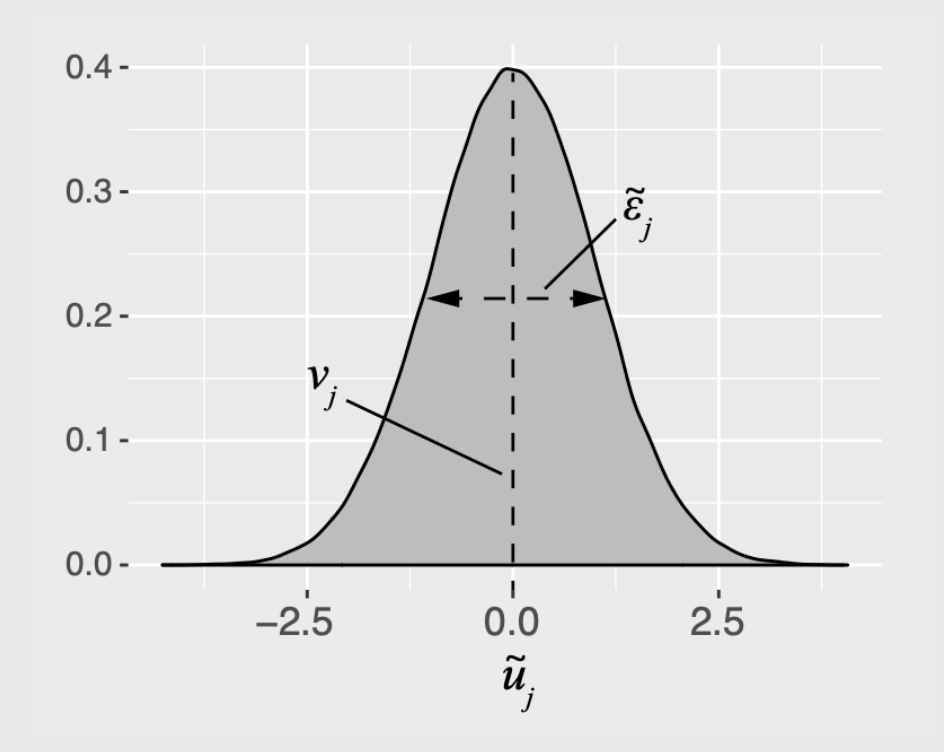

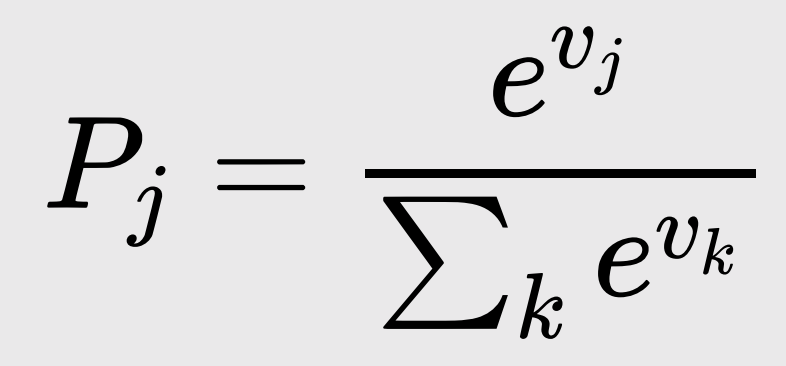

### Practice Question 2

a) A consumer is making a choice between two bars of chocolate:

- Milk chocolate  $\left( m\right)$
- Dark chocolate  $\hat{\mathcal{d}})$

Assume that we know the observed utility of each bar to be  $v_m=3$  and  $v_d=\frac{4.5}{2}$ Using a logit model, compute the probabilities of choosing each bar:  $P_m$  and  $P_d.$ 

b) A third bar of chocolate is now added to the choice set. It is the exact same as the milk chocolate bar, but it has a slightly different wrapper (which has no effect on the consumer's utility). Now,  $v_{m1}=v_{m2}=3$ , and  $v_d=4$ . Based on the probabilities from question a), what would we expect the probabilities of choosing each bar to be? What probabilities does the logit model produce?

### "Observed utility"  $\left(v_{j}\right)$  is a weighted sum of attribute values

$$
v_j = \beta_1 x^\text{A}_j + \beta_2 x^\text{B}_j + \ldots
$$

### Each  $x_j$  is an observable attribute (*price*, etc.)

We know 
$$
x_j^A, x_j^B, \ldots
$$
  
\nwe want to estimate  $\beta_1, \beta_2, \ldots$ 

### Notation Convention

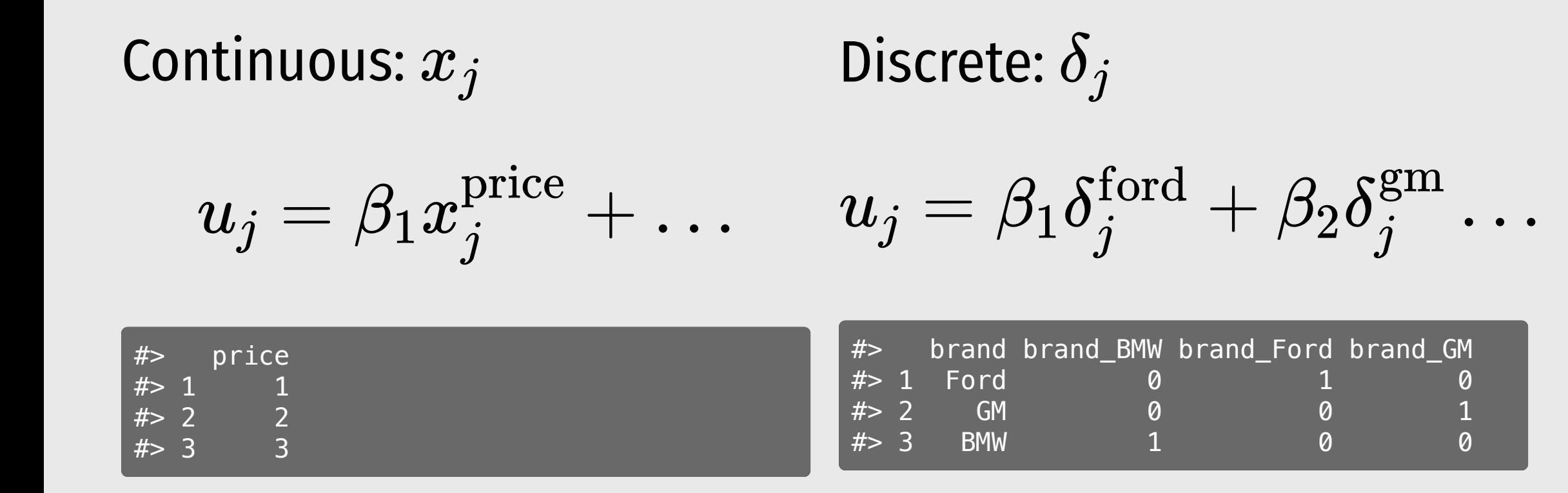

### Practice Question 3

Attribute Bar 1 Bar 2 Bar 3 Price \$1.20 \$1.50 \$3.00 % Cacao 10% 60% 80%

a) Write out a model for the *observed* utility of each chocolate bar in the above set.

b) If the coefficient for the *price* attribute was -0.1 and the coefficient for % *Cacao* attribute was 0.1, what is the difference in the observed utility between bars 3 and 1?

c) With the addition of the *brand* attribute, repeat part a.

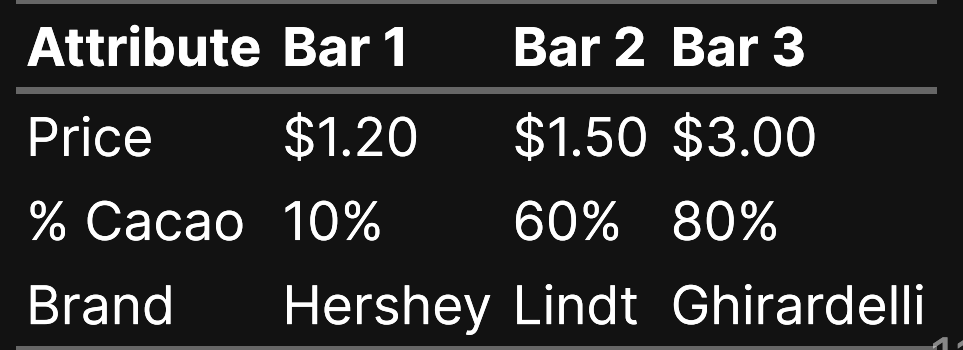

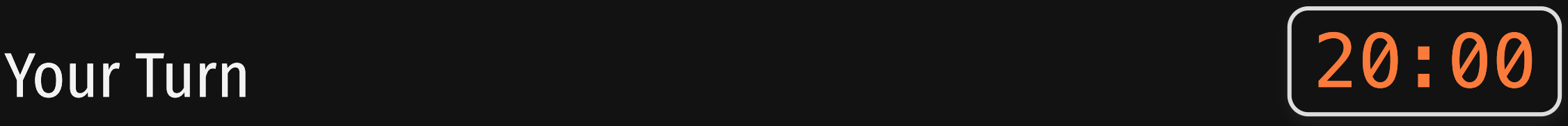

Let's say our utility function is:

$$
v_j = \beta_1 x_j^{\text{price}} + \beta_2 x_j^{\text{cacao}} + \beta_3 \delta_j^{\text{hershey}} + \beta_4 \delta_j^{\text{lindt}}
$$

And we estimate the following coefficients:

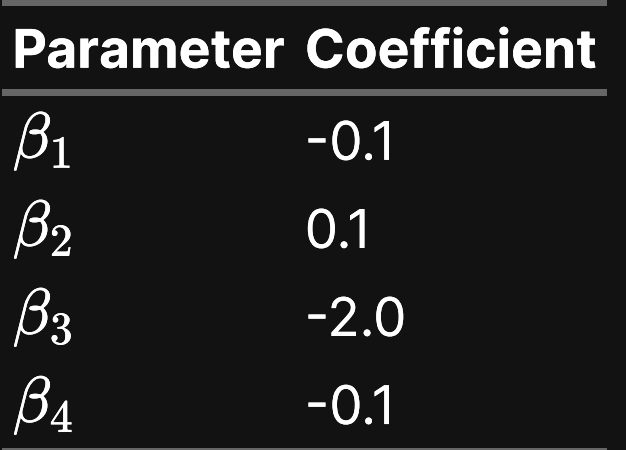

a) What are the expected probabilities of choosing each of these bars using a logit model?

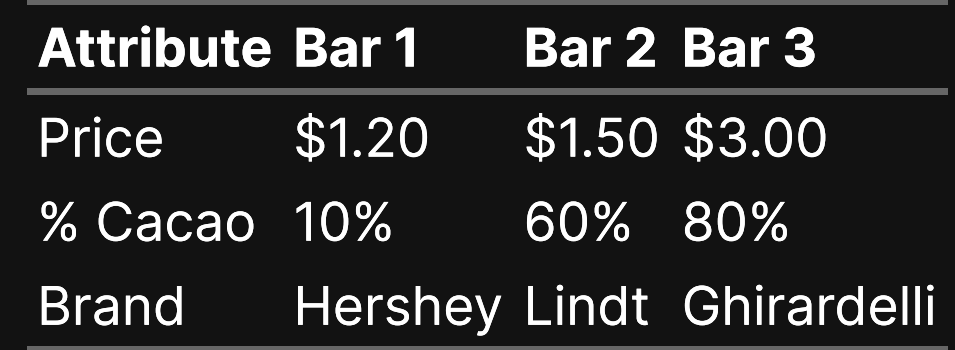

b) What price would Bar 2 have to be to get a 50% market share?

1. Utility models

2. Exploring choice data

3. Linear & discrete parameters

BREAK

4. Outside good

5. Team project utility models

### Download the [logitr-cars](https://github.com/emse-madd-gwu/logitr-cars) repo from GitHub

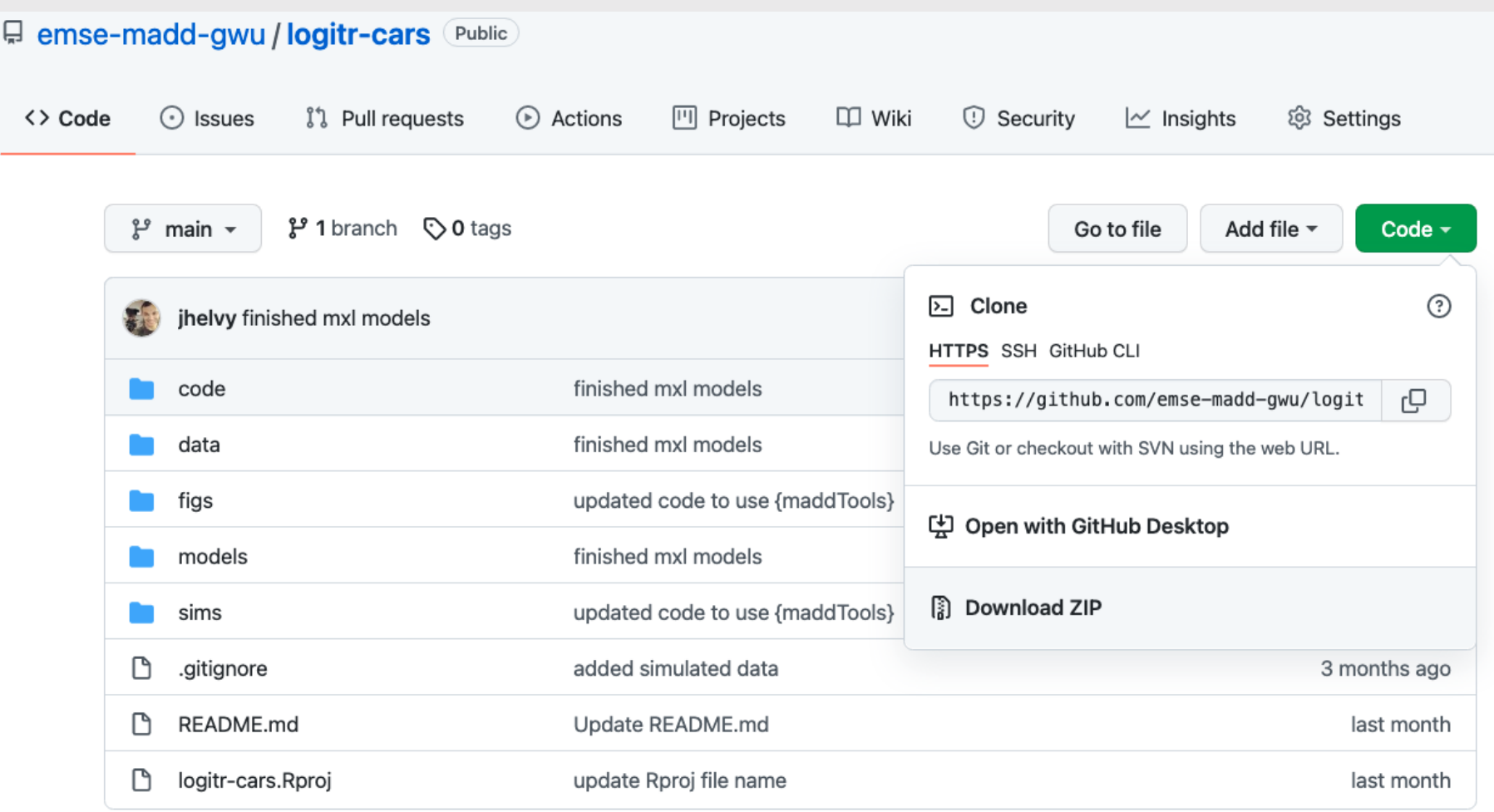

### Exploring choice data

1. Open logitr-cars.Rproj 2. Open code/2.1-explore-data.R

1. Utility models

2. Exploring choice data

3. Linear & discrete parameters

BREAK

4. Outside good

5. Team project utility models

### Dummy-coded variables

**Dummy coding**:  $1 = "Yes", 0 = "No"$ 

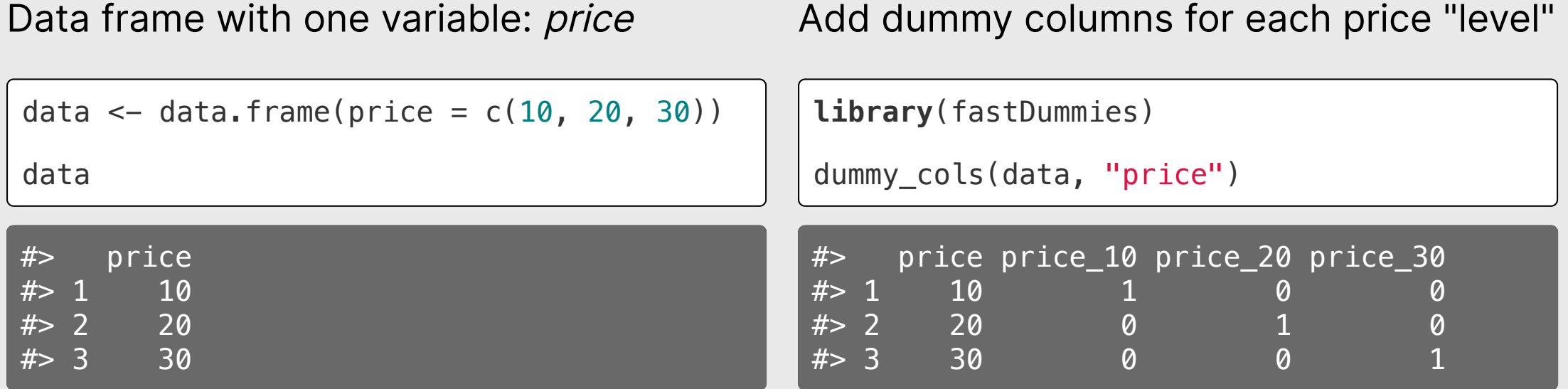

#### Model *price* as *continuous*

$$
v_j = \beta_1 x^{\text{price}}
$$

model <- logitr(  $data = data,$  choice = "choice",  $obsID = "obsID",$  $parse = "price"$  $\left( \right)$ 

#### Model *price* as *discrete*

$$
v_j = \beta_1 \delta^{\text{price}=20} + \beta_2 \delta^{\text{price}=30}
$$

model <- logitr( data = data, choice = "choice", obsID = "obsID", pars = c("price\_20", "price\_30") )

Reference level: price=10

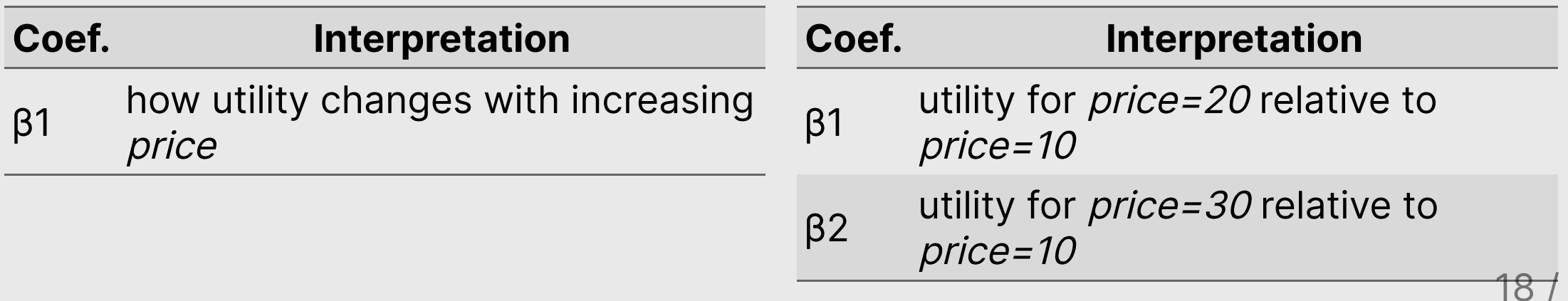

### Estimating utility models

1. Open logitr-cars.Rproj 2. Open code/3.1-model-mnl.R

## mnl\_dummy

All dummy-code variables

```
pars = c( "price_20", "price_25",
 "fuelEconomy_25", "fuelEconomy_30",
 "accelTime_7", "accelTime_8",
 "powertrain_Electric")
```
Reference Levels:

- $\bullet$  Price: 15
- Fuel Economy: 20
- Accel. Time: 6
- Powertrain: "Gasoline"

## mnl\_linear

All continuous (linear), except for powertrain\_Electric

```
pars = c( 'price', 'fuelEconomy', 'accelTime',
 'powertrain_Electric')
```
Reference Levels:

Powertrain: "Gasoline"

### Your Turn

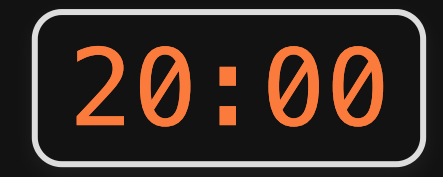

1) Run the code chunk to read in the data.csv file in the "data" folder, which contains choice observations from chocolate bars with the following attributes:

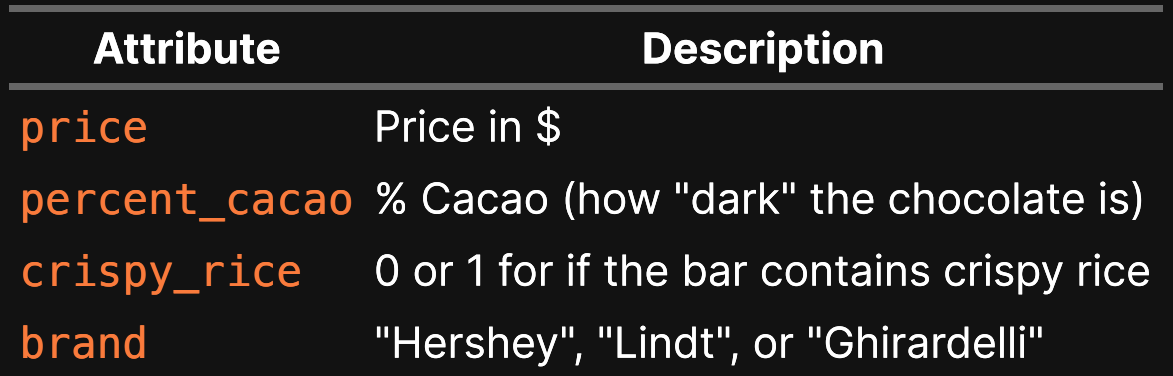

2)) Write code to estimate the following utility model (HINT: you may need to make some dummy-coded variables!):

$$
u_j = \beta_1 x_j^{\text{price}} + \beta_2 x_j^{\% \text{cacao}} + \beta_3 \delta_j^{\text{crispy}} + \beta_4 \delta_j^{\text{hershey}} + \beta_5 \delta_j^{\text{lindt}} + \varepsilon_j
$$

3) Write code to plot the change in utility for the *price* attribute.

1. Utility models

2. Exploring choice data

3. Linear & discrete parameters

BREAK

4. Outside good

5. Team project utility models

#### Estimating utility models with an *Outside Good*

### 1. Open logitr-cars.Rproj

2. Open code/4.1-model-og.R

1. Utility models

2. Exploring choice data

3. Linear & discrete parameters

BREAK

4. Outside good

5. Team project utility models

### Simulating choice data

#### Random choices

```
data <- simulateChoices(
 survey,
altID = "although,
obsID = "obsID"\left( \right)
```
#### Choices according to assumed model

$$
v_j = -0.1 x_j^{\rm price} + 0.1 x_j^{\rm fuelEconomy} + 0.1 x_j^{\rm accelTime} - 4 \delta_j^{\rm electric}
$$

```
data <- simulateChoices(
 survey,
altID = "although,
obsID = "obsID",pars = list(price =-0.1,
   fuelEconomy = 0.1,
   accelTime = 0.1,powertrain Electric = -4\left( \begin{array}{c} \end{array} \right)\left( \right)
```
### Estimate a choice model

$$
v_j = \beta_1 x_j^{\text{price}} + \beta_2 x_j^{\text{fuelEconomy}} + \beta_3 x_j^{\text{accelTime}} + \beta_4 \delta_j^{\text{electric}}
$$

model <- logitr(  $data = data,$  choice = "choice",  $obsID = "obsID",$  pars = c("price", "fuelEconomy", "accelTime", "powertrain\_Electric")  $\left( \right)$ 

### Your Turn

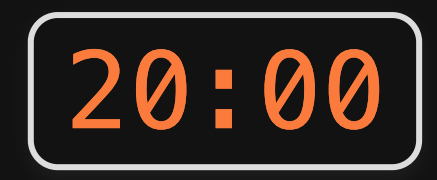

#### As a team:

- 1. Go back to your code from last week where you created your choice questions.
- 2. Write out a utility model for your project.
- 3. Write code to simulate data according to your utility model pick some fake parameter values.
- 4. Write code to estimate a model using your simulated data.